# **RUB**

# **IWSSC 2011** On the Effectiveness of XML Schema Validation for Countering XML Signature Wrapping Attacks **07.09.2011**

**Horst Görtz Institute for IT-Security** Chair for Network and Data Security

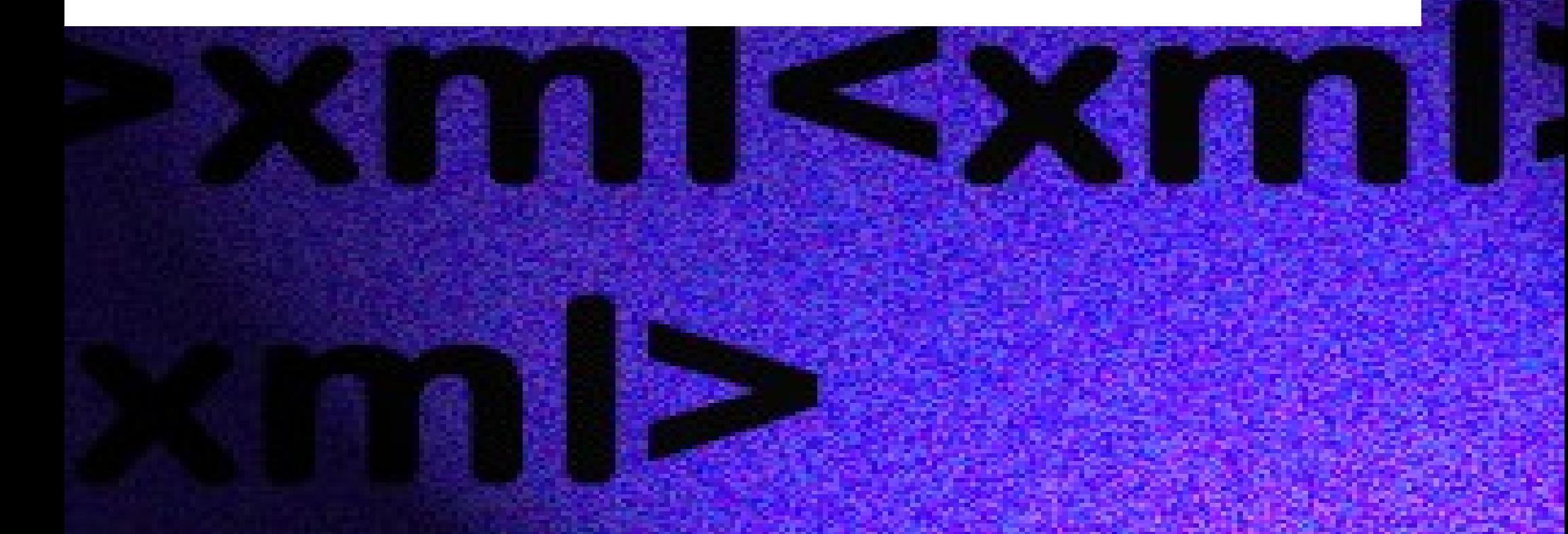

# **XML Signature** A quick overview

- Standard to enable digital signatures on XML documents
- Multiple ways of application

*Enveloped*

*Enveloping*

*Detached*

# **XML Signature** A quick overview

- Standard to enable digital signatures on XML documents
- Multiple ways of application

*Enveloped*

*Enveloping*

*Detached*

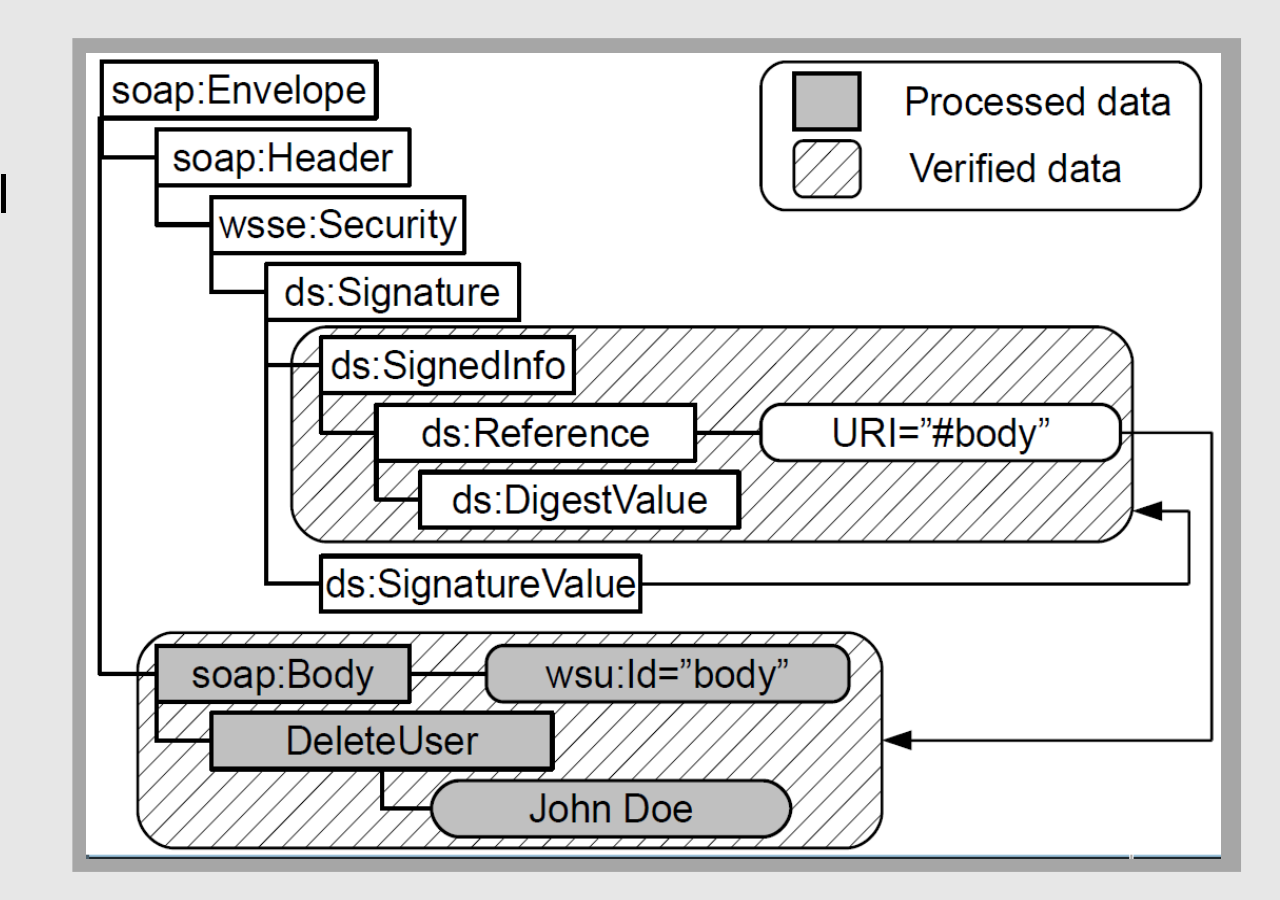

**RUB** 

### **XML Signature** Different signature types

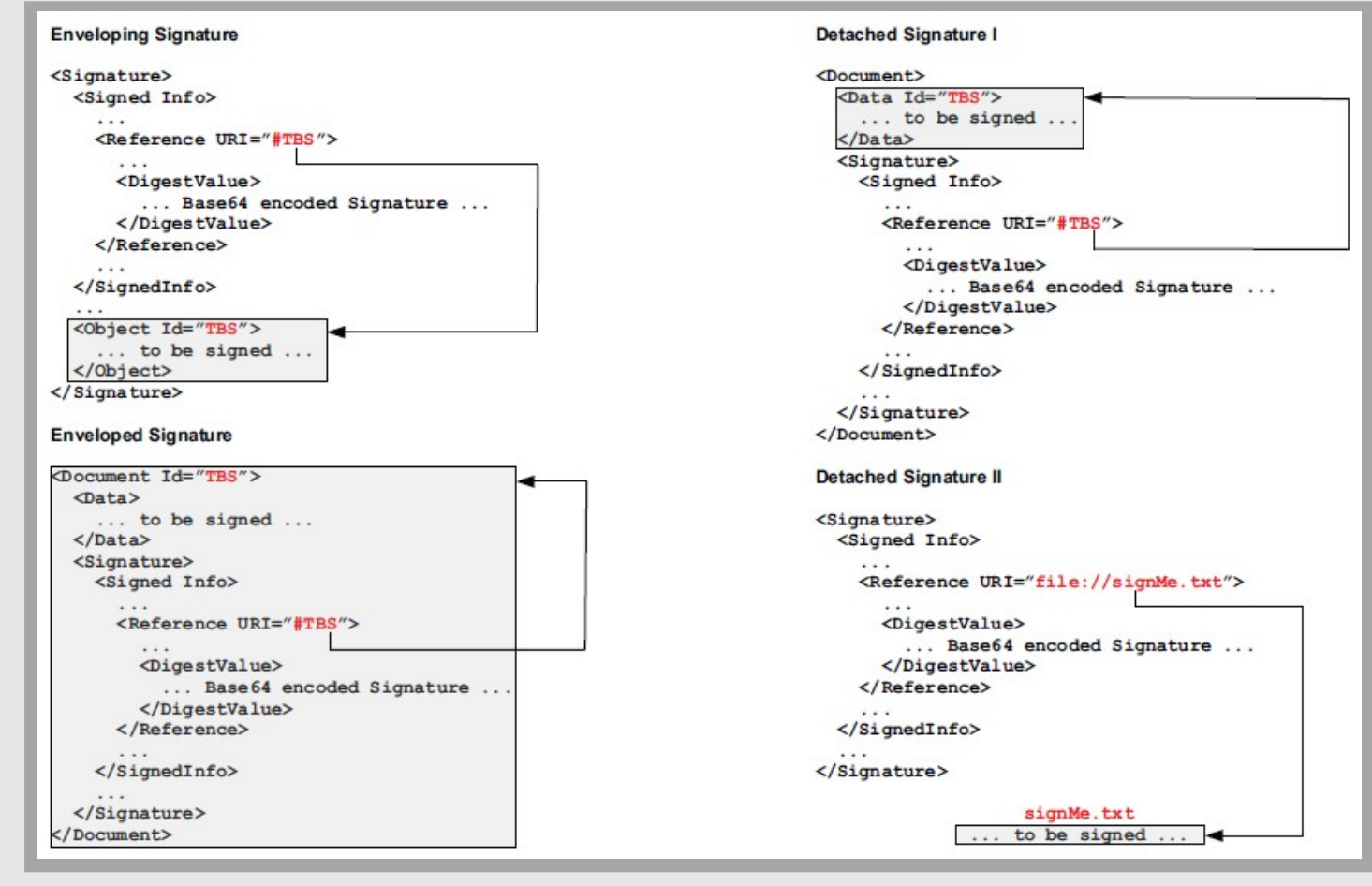

**IWSSC 2011** First International Workshop on Securing Services on the Cloud | Milan | 07. September 2011 44

# **XML Signature**  An example

- Action should be secured against manipulation
- Signature aims to provide integrity

# **XML Signature**  An example

- Action should be secured against manipulation
- Signature aims to provide integrity

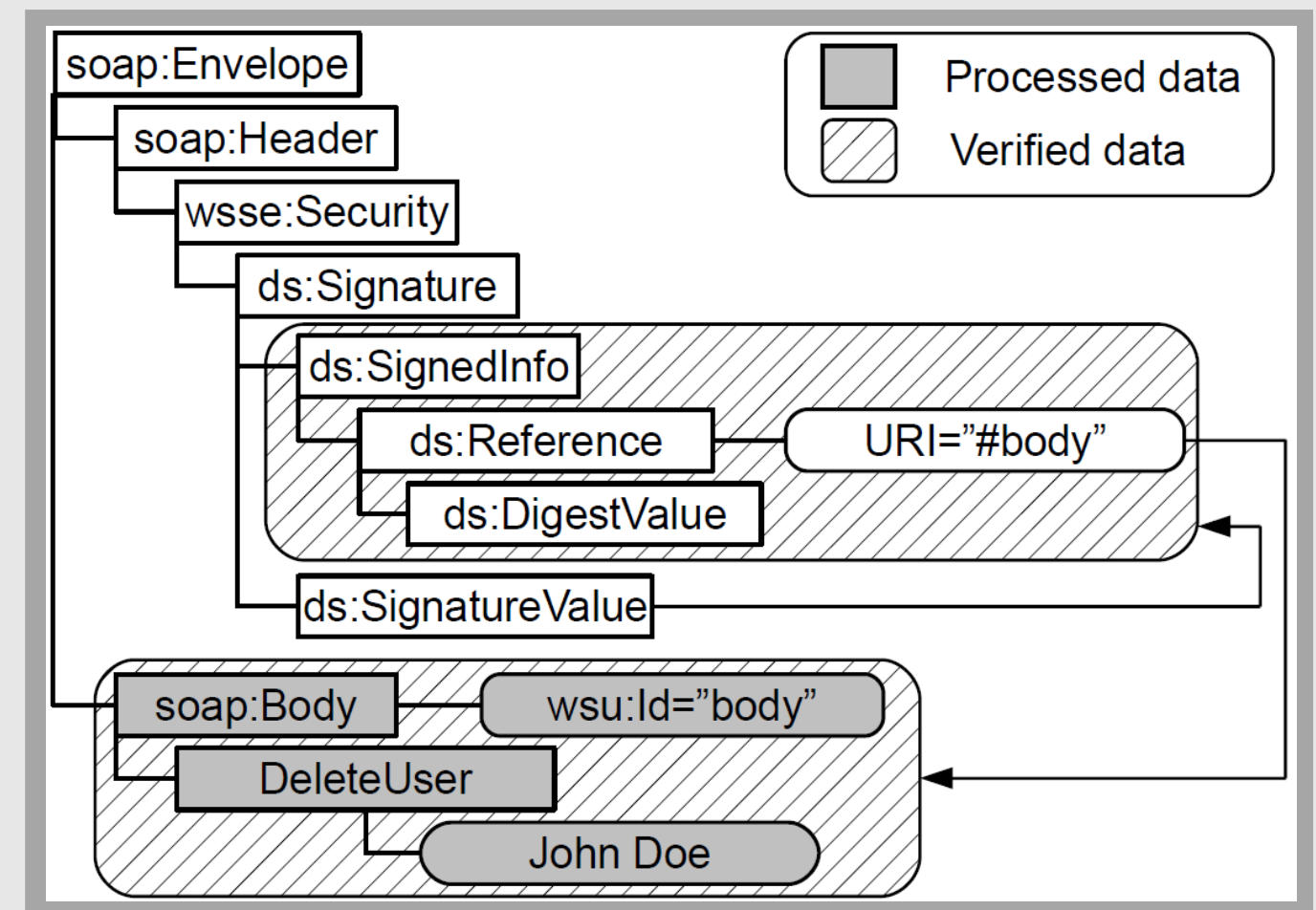

# **XML Signature Wrapping** A quick overview

- Tricking the executing code to process different data than the validated
- **Move verified data**
- Add new data

# **XML Signature Wrapping** A quick overview

- Tricking the executing code to process different data than the validated
- **Move signed data**
- Add new arbitrary data

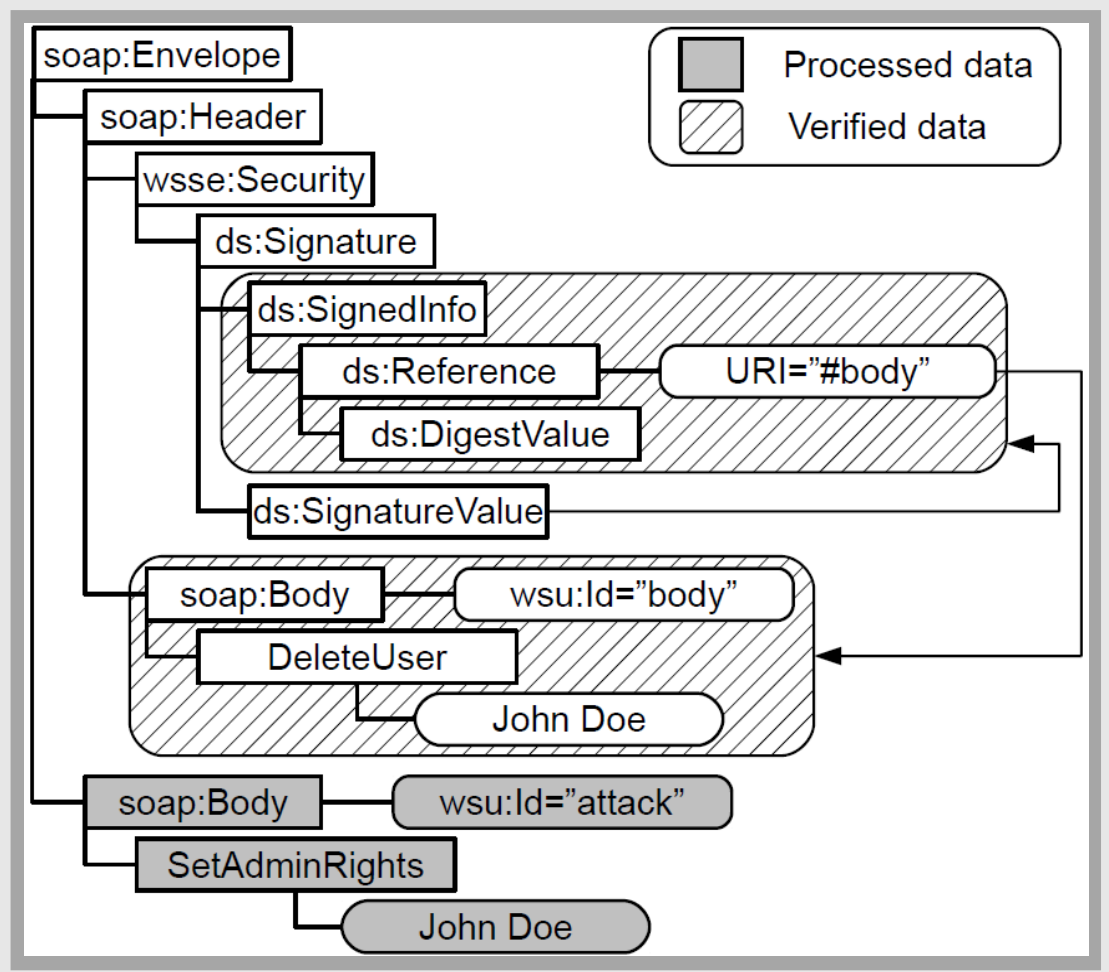

### **XML Schema** A quick overview

- Describes XML structures
- Can be used to verify well-formedness of documents
- **Great flexibility**
- **Itself written in XML**

#### **XML Schema** An example snippet

```
<xs:schema xmlns:xs="http://www.w3.org/2001/XMLSchema" 
    xmlns:tns="http://schemas.xmlsoap.org/soap/envelope/" 
    targetNamespace="http://schemas.xmlsoap.org/soap/envelope/">
                  ... 
  <!-- Envelope, header and body -->
  <xs:element name="Envelope" type="tns:Envelope"/>
  <xs:complexType name="Envelope">
   <xs:sequence>
    <xs:element ref="tns:Header" minOccurs="0"/>
    <xs:element ref="tns:Body" minOccurs="1"/>
    <xs:any namespace="##other" minOccurs="0" maxOccurs="unbounded" 
        processContents="lax"/>
   </xs:sequence>
   <xs:anyAttribute namespace="##other" processContents="lax"/>
  </xs:complexType>
                  ...
```
**</xs:schema>**

**Source: [http://schemas.xmlsoap.org/soap/envelope/]**

# **XML Schema**  Fending the classics

**<soapenv:Envelope> <soapenv:Header> <!- same header as original message --> </soapenv:Header> <soapenv:Body wsu:Id="id-17547166"> <ec2:RunInstances> … Newly added Body ... </ec2:RunInstances> </soapenv:Body> <soapenv:Body wsu:Id="id-17547166"> <ec2:DescribeImages> … Original Body ... </ec2:DescribeImages> </soapenv:Body> </soapenv:Envelope> Source:** 

**[Gruschka, Lo Iacono - Vulnerable Cloud: SOAP Message Security Revisited]**

**<soapenv:Envelope>**

# **XML Schema**  Fending the classics

**<soapenv:Header> <!- same header as original message --> </soapenv:Header> <soapenv:Body wsu:Id="id-17547166"> <ec2:RunInstances> … Newly added Body ... </ec2:RunInstances> </soapenv:Body> <soapenv:Body wsu:Id="id-17547166"> <ec2:DescribeImages> … Original Body ... </ec2:DescribeImages> </soapenv:Body> </soapenv:Envelope>**

**<xs:complexType name="Envelope"> <xs:sequence> <xs:element ref="tns:Header" minOccurs="0"/> <xs:element ref="tns:Body" minOccurs="1"/> <xs:any namespace="##other" minOccurs="0" maxOccurs="unbounded" processContents="lax"/> </xs:sequence> <xs:anyAttribute namespace="##other" processContents="lax"/> </xs:complexType>**

**Source: [Gruschka, Lo Iacono - Vulnerable Cloud: SOAP Message Security Revisited]**

**Source: [http://schemas.xmlsoap.org/soap/envelope/]**

**IWSSC 2011** First International Workshop on Securing Services on the Cloud | Milan | 07. September 2011 12 12

#### **XML Schema**  Breaking the chains by exploiting weakness indicators

**<xs:complexType name="Header"> <xs:annotation>**

**...**

```
</xs:annotation>
    <xs:sequence>
         <xs:any namespace="##any" 
             processContents="lax"
             minOccurs="0" 
             maxOccurs="unbounded"/>
    </xs:sequence>
    <xs:anyAttribute 
         namespace="##other"
         processContents="lax"/>
</xs:complexType>
```
**Source: [http://schemas.xmlsoap.org/soap/envelope/]**

#### **XML Schema**  Breaking the chains by exploiting weakness indicators

**<xs:complexType name="Header"> <xs:annotation>**

**... </xs:annotation> <xs:sequence> <xs:any namespace="##any" processContents="lax" minOccurs="0" maxOccurs="unbounded"/> </xs:sequence> <xs:anyAttribute namespace="##other"**

**processContents="lax"/>**

**</xs:complexType>**

```
<soap:Header>
     .....
```
**<myownnamespace:wrapper xmlns:myownnamespace="http://....."> <soap:Body id="referencedBySignature">**

```
</soap>
    </myownnamespace:wrapper>
</soap:Header>
```
**...**

**<soap:Body id="newBodyProcessedByAppLogic"> </soap:Body>**

**Source: [http://schemas.xmlsoap.org/soap/envelope/]** RUB

#### **XML Schema**  Weakness Indicators 1/2

Element: <xs:any>

*Enables the document to contain elements at this position which are not defined by the schema*

Attribute: namespace="##any"

*Allows the usage of elements from any namespace(s)*

• Attribute: namespace="##other"

*Allows the usage of elements from any namespace(s) except the namespace of the parent element*

RUB

**Horst Görtz Institute for IT-Security** Chair for Network and Data Security

#### **XML Schema**  Weakness Indicators 2/2

Attribute: processContents="lax"

*Only validate the content if a valid schema could be obtained*

Attribute: processContents="skip"

*No validation will take place on the namespace(s) referenced by the current element*

### **XML Schema**  Schema Hardening

- **Bound exclusively to content of the** current Schema
- Prohibit any content that is not part of the Schema
- Remove any extension points
- **Strictly remove all weakness** indicators

## **XML Schema**  Schema Hardening – an example

```
<xs:element name="Header" type="tns:Header"/>
<xs:complexType name="Header">
    <xs:all>
        <!-- WS-Security -->
        <xs:element ref="wsse:Security" minOccurs="0"/>
        <!-- WS-Addressing -->
        <xs:element ref="wsa:MessageID" minOccurs="0"/>
        <xs:element ref="wsa:RelatesTo" minOccurs="0"/>
        <xs:element ref="wsa:To" minOccurs="0"/>
        <xs:element ref="wsa:Action" minOccurs="0"/>
        <xs:element ref="wsa:From" minOccurs="0"/>
        <xs:element ref="wsa:ReplyTo" minOccurs="0"/>
        <xs:element ref="wsa:FaultTo" minOccurs="0"/>
    </xs:all>
    <xs:anyAttribute namespace="##other"
        processContents="lax"/>
</xs:complexType>
```
#### **Hardened XML Schemas Downsides**

- **Extremely increased processing time**
- All possible successors of all elements have to be determined
- Access to only the determined successors has to be enforced
- All extensions have to be embedded into the hardened scheme

**RUHR-UNIVERSITÄT BOCHUM** 

**Horst Görtz Institute for IT-Security** Chair for Network and Data Security

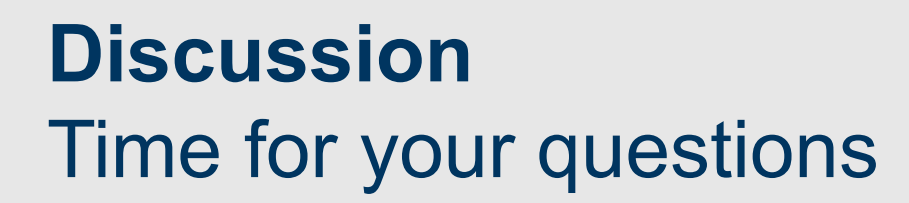

**Your questions are welcome. Please don't hesitate to ask!**

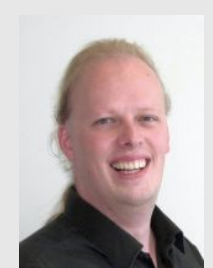

Meiko Jensen meiko.jensen@rub.de

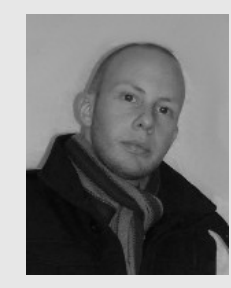

Christopher Meyer christopher.meyer@rub.de

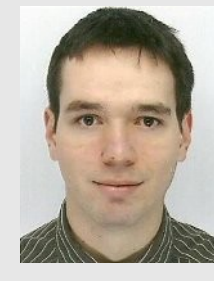

Juraj Somorovsky juraj.somorovsky@rub.de

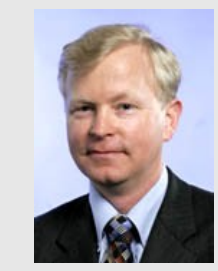

Jörg Schwenk joerg.schwenk@rub.de

**RU**B